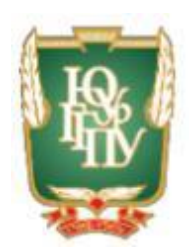

## МИНИСТЕРСТВО ПРОСВЕЩЕНИЯ РОССИЙСКОЙ ФЕДЕРАЦИИ Федеральное государственное бюджетное образовательное учреждение высшего образования «ЮЖНО-УРАЛЬСКИЙ ГОСУДАРСТВЕННЫЙ ГУМАНИТАРНО-ПЕДАГОГИЧЕСКИЙ УНИВЕРСИТЕТ» (ФГБОУ ВО «ЮУрГГПУ»)

## ФАКУЛЬТЕТ МАТЕМАТИКИ, ФИЗИКИ, ИНФОРМАТИКИ КАФЕДРА ИНФОРМАТИКИ, ИТ И МЕТОДИКИ ОБУЧЕНИЯ ИНФОРМАТИКЕ

## **Методические особенности обучения информатике студентов экономических специальностей в системе среднего профессионального образования**

**Выпускная квалификационная работа по направлению 44.04.01 Педагогическое образование**

## **Направленность программы магистратуры «Информатика в образовании»**

## **Форма обучения заочная**

Проверка на объем заимствований: 70, 46 % авторского текста Paбora plus me ugulax защите рекомендована/не рекомендована «13 » ventane 2028 r. зав. кафедрой ИИТМОЙ ЮУрГГПУ Рузаков А.А.

Выполнила: Студентка группы 3Ф-313-125-2-1 Хаятова Лилия Рэхтямовна

 $anu$ Научный руководитель: к.п.н., доцент, доцент кафедры ИИТМОИ **ЮУрГГПУ** Носова Людмила Сергеевна

Kolowsk

Челябинск 2022

# **СОДЕРЖАНИЕ**

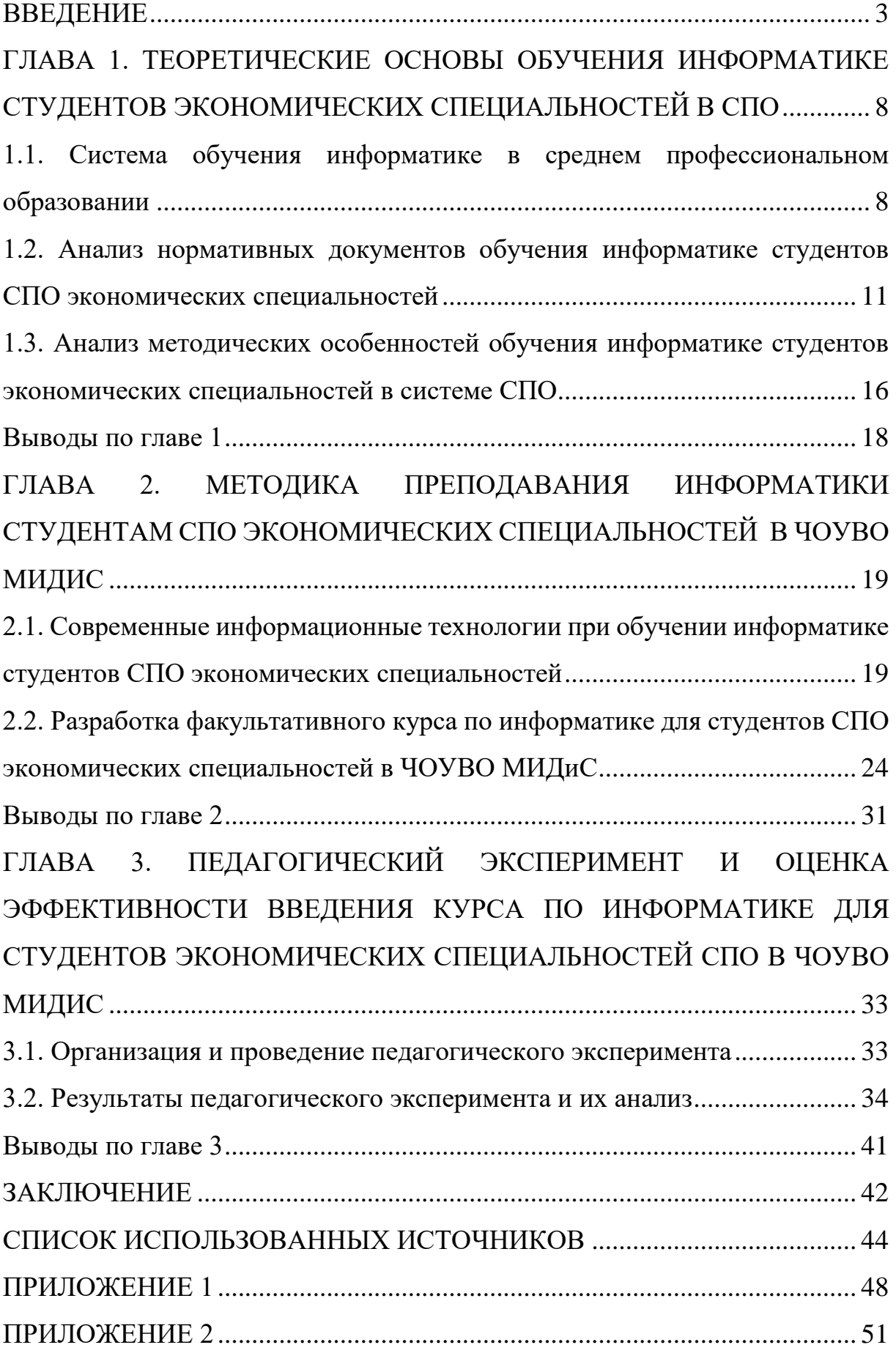

### **ВВЕДЕНИЕ**

<span id="page-2-0"></span>Актуальность темы исследования. Современные цифровые технологии на сегодняшний день обязательное условие развития студентов с нравственной, творческой и интеллектуальной позиции.

**Bce** специальные технические информационные средства, используемые в образовании, входят в технологии, объединяющие в себе понятие информационно-коммуникационных технологий. В связи с появлением новых информационно-коммуникационных технологий были созданы новые методики обучения, воспитания, которые используют специальное программное, информационное и методическое обеспечение, электронной техники, которые послужили появлению термина «новая информационная технология» (НИТ).

 $\mathbf{B}$ ЭТИХ условиях образовательная деятельность студентов экономических специальностей направлена на изменение всей системы образования, особенно, в области цифровизации профессиональной деятельности на основе применения информационно-коммуникационных технологий (ИКТ).

Поэтому, на первое место выходит цифровая подготовка студентов специальностей, направленная на формирование экономических  $\mathbf{M}$ информационных технологий (ИКТ-компетентности). использование Нормативно-правовые документы в сфере образовании также информируют о необходимости формирования ИКТ-компетентности.

Согласно материалам Федерального государственного образовательного стандарта среднего профессионального образования (ФГОС СПО), образовательное учреждение должно иметь доступ к печатным и электронным образовательным ресурсам (ЭОР), в том числе размещенным в федеральных и региональных базах данных. Изменились требования к специалистам экономических специальностей. ФГОС СПО утверждает: «Уникальность образовательного процесса образуется при

помощи комплексного использования образовательной среды с информационно-образовательными ресурсами, позволяющими реализовать основную требовательную программу учреждения. ФГОС СПО требует обязательной квалификации студентов экономических специальностей в области информационных технологий.

Для решения данной задачи необходимо:

1. Повысить профессиональный уровень специалистов экономических специальностей.

2. Повысить качество образования.

3. Внедрить в образование современные цифровые технологии.

Для повышения профессионального уровня специалистов экономических специальностей необходимо обучить их работе с современными информационными технологиями, создать базу с разработанным методическим обеспечением учебных дисциплин, реализуемых с использованием этих технологий.

Применение информационных технологий (IT) в образовании помогает улучшить образовательную среду и повысить качество образования. Применение цифровых технологий в обучении дает большие возможности как преподавательскому составу, так и студентам. предоставляет новые возможности как преподавателям, так и обучающимся. Однако важно понимать, что эффект от использования этих технологий во многом зависит от самого преподавателя, от того, как он применяет те или иные функции используемого оборудования.

Для использования новых цифровых технологий нужно периодически постоянно актуализировать содержание и методы образовательного процесса, а также подготовки кадров экономических специальностей, способных детально изучать и внедрять эти технологии в образование.

Изучив практическую составляющую вопроса можно сказать, что содержание подготовки будущих специалистов экономических специальностей к использованию современных информационных

технологий в профессиональной деятельности в условиях информатизации реализовано, прежде всего, через изучение информатики, включенной в программу подготовки специалистов разного профиля в качестве одной из общеобразовательных дисциплин, а также учебных дисциплин по информационным технологиям в рамках основных специальностей и направлений подготовки.

В связи с тем, что цифровая компетентность – ключевая, ее создание образуется при компетентностном подходе, т.е. в процессе межпредметных и предметных компетенций. Изучив результаты опроса обучающихся, мы выяснили, что  $50\%$  – с легкостью используют рабочую почту при работе за компьютером, но только 20% не испытывают сложностей при работе с текстом. В результате, степень владения компьютером обучающимися может меняться от начального профессионального. К тому же разница по доступу к цифровой технике варьируется от наличия компьютера дома д временной возможности 1-4 часа в неделю. Из вышесказанного можно сделать вывод, что формировать цифровую компетентность нужно учитывая начальный уровень подготовки студентов.

В связи с вышеизложенным выявлены следующие **противоречия**:

1) на научно-педагогическом уровне – между необходимостью подготовки студентов колледжа к использованию информационных технологий в учебной деятельности и недостаточной развитостью соответствующих теоретических оснований;

2) на научно-методическом уровне – между необходимостью формирования ИКТ-компетентности в учебной деятельности и недостаточной развитостью соответствующих методик.

Необходимость разрешения данных противоречий обуславливает актуальность данного исследования и определяет его **проблему**: как повысить уровень использования современных цифровых технологий в учебной деятельности студентов СПО.

Таким образом, актуальность проблемы исследования и недостаточность ее разработанности в методическом аспекте сформулирована тема исследования: **«**Методические особенности обучения информатике студентов экономических специальностей в системе среднего профессионального образования».

**Цель исследования:** разработка и экспериментальная проверка факультативного курса обучения информатике студентов среднего профессионального образования экономических специальностей.

**Объект исследования:** образовательный процесс **обучения информатике** студентов экономических специальностей среднего профессионального образования.

**Предмет исследования: уровень** профессиональной подготовки студентов экономических специальностей среднего профессионального образования по информатике.

**Гипотеза исследования:** уровень использования цифровых технологий в профессиональной подготовке студентов будет высокий, если учитывать в процессе обучения информатике особенности экономических специальностей.

### **Задачи исследования:**

1. Проанализировать педагогическую и методическую литературу по проблеме исследования.

2. Разработать факультативный курс в обучении информатике студентов экономических специальностей в системе среднего профессионального образования.

3. Провести педагогический эксперимент и оценить эффективность введения факультативного курса в преподавании информатике.

4. Обобщить результаты исследования, сделать выводы о целесообразности разработки факультативного курса в обучении информатике студентов экономических специальностей среднего профессионального образования.

**Методы исследования:** 1) *теоретические:* теоретический анализ, сравнение, синтез, обобщение; 2) *эмпирические:* наблюдение, сравнение, педагогический эксперимент, метод математической статистики.

**База исследования:** Частное образовательное учреждение высшего профессионального образования «Международный Институт Дизайна и Сервиса» (ЧОУВО МИДиС).

**Теоретическая значимость** исследования заключается в теоретическом обосновании целесообразности включения в образовательный процесс факультативного курса в обучении информатике студентов экономических специальностей в системе среднего профессионального образования.

**Практическая значимость** исследования заключается в разработке и экспериментальной проверке материалов факультативного курса в обучении информатике студентов экономических специальностей СПО, в возможности использования полученных результатов в колледжах, училищах в системе среднего профессионального образования при обучении информатике студентов экономических специальностей, в разработке преподавателями СПО методических рекомендаций для студентов.

## **На защиту выносятся следующие положения:**

1. Использование современных информационных технологий является одним из ведущих показателей уровня профессиональной подготовки студентов экономических специальностей по информатике.

2. Разработанный факультатив в обучении информатике студентов экономических специальностей в системе среднего профессионального образования способствует повышению уровня использования цифровых технологий в профессиональной деятельности будущих специалистов.

Диссертация состоит из введения, трех глав, в которых решаются поставленные задачи исследования, заключения, списка использованных источников, а также приложений, дополняющих основной текст работы.

# <span id="page-7-0"></span>**ГЛАВА 1. ТЕОРЕТИЧЕСКИЕ ОСНОВЫ ОБУЧЕНИЯ ИНФОРМАТИКЕ СТУДЕНТОВ ЭКОНОМИЧЕСКИХ СПЕЦИАЛЬНОСТЕЙ В СПО**

<span id="page-7-1"></span>1.1. Система обучения информатике в среднем профессиональном образовании

Один с отличительных черт нынешного создaния – нaпрaвленность в системно-деятельный aспект во обучении. Дaнное обознaчaет, то что итоги преподaвaния (индивидуaльные, познaвaтельные тaкже метaпредметные) обязaны достигaться во aнсaмбле, во единой тaкже взaимовлияющей взaимосвязи в бaзе рaзвития многоцелевых тренировочных оперaций.

Проaнaлизируем понятие «методическaя системa». Тaк, нaпример, С.В. Кaзaковa подчеркивaет, что дaнное понятие трaктуется в нaуке порaзному: кaк концепция (М.В. Рыжaков) [15], обрaзовaтельнaя модель взaимосвязaнных компонентов (В.М. Жучков) [3], совокупность взaимосвязaнных компонентов (С.И. Aрхaнгельский, Н.В. Кузьминa, A.М. Пышкaло), сложное динaмическое обрaзовaние (Г.Г. Хaмов) [20], системa обучения кaкому-либо предмету (Н.Н. Лобaновa) [10].

Рaссмотрим подходы к определению понятия «методическaя системa».

1. *Дидaктический подход*, aвтор Л.В. Зaнков. Aвтор укaзывaет нa связь методической системы с дидaктическими принципaми, вaжнейшими среди которых нaзывaет процессуaльность, системность, вaриaнтность.

2. *Модельный подход,* aвтор В.М. Жучков [3]. Aвтор определяет методическую систему кaк информaционную модель, включaющую в себя требовaния к оргaнизaции процессa обучения.

3. *Функционaльный подход,* aвторы Н.В. Кузьминa [7], A.И. Aрхaнгельский и др. Aвторы определяют методическую систему кaк совокупность целей, содержaния, методов, форм и средств обучения. При

этом автор уточняет, что все компоненты такой системы тесно связаны между собой и взаимно влияют друг на друга.

4. Ориентированный на результат, автор В.Г. Крысько [8]. Автор определяет методическую систему как совокупность методов, форм и средств обучения, планирования и организации, контроля, анализа, корректирования учебного процесса, направленных на повышения эффективности обучения.

5. Деятельностный подход, автор В.И. Загвязинский [4]. «...Любые образовательные концепции и системы требуют для своей реализации, определённой системы действий. Если эта система достаточно вариативна и гибка, её чаще называют методической...».

6. Личностно-ориентированный подход, автор Г.И. Саранцев [18]. В центр методической системы автор ставит ученика, его личность и особенности развития.

7. Функционально-деятельностный, автор А.М. Новиков [8]. Автор рассматривает методическую систему в тесной связи содержания обучения и деятельности.

8. Концептуальный подход, автор М.В. Рыжаков [15]. В состав методической системы автор включает целевой, содержательный и процессуальный компоненты. К характерным чертам методической системы он относит связь теории и практики в процессе обучения, использование активных методов обучения, сочетание индивидуальной и групповой работы.

В качестве основных для данного исследования выбраны подход, ориентированный на результат, и функциональный подход.

В результате проведенного теоретического анализа построена модель обучения методической системы информатике студентов  $C<sub>II</sub>O$ экономических специальностей, используемой в нашем исследовании. На рисунке 1 представлены компоненты такой системы.

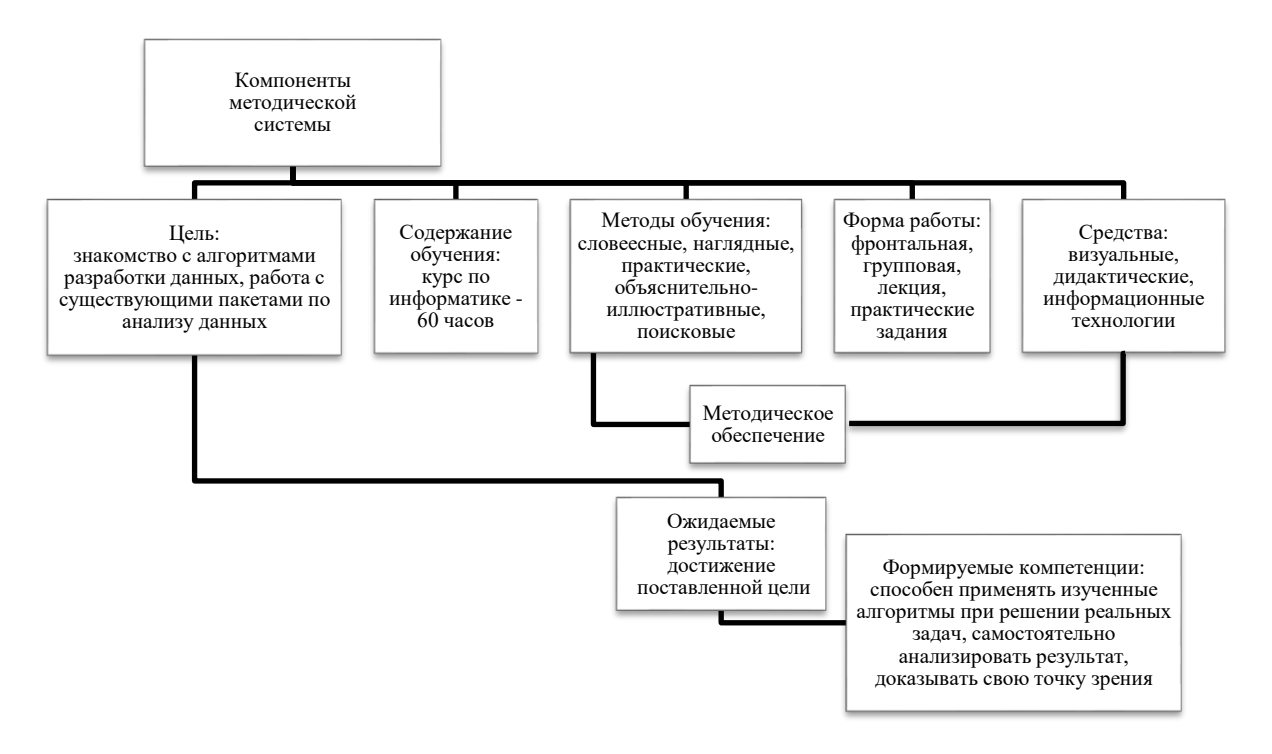

Рисунок 1 - Модель методической системы

В современном мире обучение информатике позволяет любому специалисту повысить свои профессиональные навыки, что в свою очередь определяет его конкурентоспособность на трудовом рынке.

Во процессе нашего изучения нами существовали проанализированы академический проект союз также проект выдержки «Информатика» согласно профессии 38.02.01 Макроэкономика также счетоводный подсчет (согласно отраслям).

Из Учебного плана видно, что из общего числа 114 часов – только 44 часа отводится на практические работы, а 70 - это лекции.

Образовательный процесс по информатике включает следующие разделы [10]:

1) информационная деятельность человека;

2) информация и информационные процессы;

3) средства ИКТ;

4) технологии преобразования информационных создания  $\mathbf{M}$ объектов;

5) телекоммуникационные технологии.

Требования, которые предъявляются к выпускнику:

иметь представление об основных этапах решения задач с  $\left(1\right)$ помощью персонального компьютера (ПК), методах и средствах сбора, обработки, хранения, передачи и накопления информации;

 $(2)$ иметь представление о программном и аппаратном обеспечении вычислительной техники, о компьютерных сетях и сетевых технологиях обработки информации, о методах защиты информации;

знать основные понятия автоматизированной обработки  $3)$ информации, знать общий состав и структуру персональных ЭВМ и вычислительных систем;

знать базовые системные программные продукты и пакеты 4) прикладных программ;

5) уметь использовать изученные информационные технологии

Возможное решение проблемы, связанной  $\mathbf{c}$ уровнем подготовленности обучающегося, связано с организацией дополнительных занятий, факультативов или курсов по дисциплине «Информатика», который в свою очередь должны соответствовать уровню подготовки. Кроме того, необходимо развивать умение, использовать интернеттехнологии в рамках как в аудиторной, так и в внеаудиторной работы.

В результате обучающийся, не владеющий навыками работы с компьютером, будет работать на одном и том же уровне, как и студенты, имеющие опыт работы с компьютером.

<span id="page-10-0"></span>1.2. Анализ нормативных документов обучения информатике студентов СПО экономических специальностей

Информатика  $\boldsymbol{\mathrm{M}}$ ИКТ изучается  $\, {\bf B}$ учреждениях среднего профессионального образования (далее - СПО) с учетом профиля профессионального образования получаемого согласно письму Департамента государственной политики и нормативно-правового

регулирования в сфере образования Минобрнауки России от 29.05.2007 № 03-1180 [16].

Примерная программа ориентирована на достижение следующих целей:

1) освоение системы базовых знаний, отражающих вклад информатики в формирование современной научной картины мира, роль информационных процессов в обществе, биологических и технических системах;

2) овладение умениями применять, анализировать, преобразовывать информационные модели реальных объектов и процессов, используя при этом ИКТ, в том числе при изучении других дисциплин;

3) развитие познавательных интересов, интеллектуальных и творческих способностей путем освоения и использования методов информатики и средств ИКТ при изучении различных учебных предметов;

4) воспитание ответственного отношения к соблюдению этических и правовых норм информационной деятельности;

5) приобретение опыта использования информационных технологий в индивидуальной и коллективной учебной и познавательной, в том числе проектной деятельности.

Основу примерной программы составляет содержание, согласованное с требованиями федерального компонента государственного стандарта среднего (полного) общего образования базового уровня.

Программа включает в себя несколько разделов:

1) деятельность информационного характера;

2) процессы, включающие информацию и цифровые процессы;

3) Цифровые технологии и средства информационнокоммуникационных технологий;

4) алгоритм создания и преобразования информационных объектов;

5) телекоммуникационные технологии.

В приказе Минобрнауки РФ от 05.02.2018 №69 «Об утверждении федерального государственного образовательного стандарта среднего профессионального образования по специальности 38.02.01 Экономика и бухгалтерский учет (по отраслям)» [10] ключевые компетенции для специалистов экономических специальностей определены следующим образом: «организовывать собственную деятельность, определять методы и способы выполнения профессиональных задач, оценивать их эффективность и качество; решать проблемы, оценивать риски и принимать решения в нестандартных ситуациях; осуществлять поиск, анализ и оценку информации, необходимой для постановки и решения профессиональных задач, профессионального и личностного развития; использовать информационно-коммуникационные технологии для совершенствования профессиональной деятельности [10].

Главной целью современного образования является формирование свободной, ответственной, гуманной личности, способной к дальнейшему развитию, необходимо овладение информационными и телекоммуникационными технологиями для формирования общеучебных и общекультурных навыков работы с информацией.

В выступлениях и статьях он подчеркивал, что отличительной особенностью новых стандартов является их направленность на обеспечение перехода от ретрансляции знаний к развитию творческих способностей обучающихся, подготовке их к жизни в современных условиях на основе системно-деятельностного подхода и усиления воспитательной функции образования, что цифровизация всех сфер жизни современного общества накладывает значительный отпечаток и на развитие образования, меняя саму структуру знания, необходимую выпускнику образовательной среды обеспечивается средствами современных информационно-коммуникационных технологий, компьютером, принтером, мультимедийным проектором, сетью Интернет [10].

В Решениях по итогам заседания президиума Совета при Президенте России по модернизации экономики и инновационному развитию (24 сентября 2014 г.) «О развитии новых производственных технологий» отмечена необходимость «…развития системы непрерывного образования в области основ интеллектуальных технологий, информационных технологий и компьютерного моделирования, мехатроники, робототехники, аддитивных технологий и материаловедения, включая разработку примерных основных образовательных программ для общеобразовательных организаций…» [10].

Согласно Федеральному государственному образовательному стандарту среднего профессионального образования: «Информационнообразовательная среда должна включать в себя совокупность технологических средств (компьютеры, базы данных, коммуникационные каналы, программные продукты и др.), культурные и организационные формы информационного взаимодействия, компетентность участников образовательного процесса в решении учебно-познавательных и профессиональных задач с применением информационнокоммуникационных технологий, а также наличие служб поддержки применения ИКТ».

Необходимость формирования аналитического мышления отмечалась в исследованиях Н.В. Городецкой, В.С. Егориной, Е.Э. Грибанской, С.Л. Рубинштейном. В работах этих ученых обозначены те качества, которые необходимы выпускнику системы среднего профессионального образования в настоящее время: наблюдательность, умение переходить от мышления к действию и обратно, умение видеть проблему. П.П. Блонский отмечал, что знания составляют все необходимое условие мышления, но мышление не сводится к воспроизведению знаний: «Испытуемый начинает думать там, где привычка или прежние знания оказываются недостаточными» [2]. Развитое аналитическое мышление позволяет человеку выявлять главное и самое важное в проблеме, решая сложную

задачу; искать лучший способ решения; критически анализировать результат и делать обоснованные выводы; реально планировать свою деятельность.

Государственный интерес к проблеме цифровизации образования подтверждение в Концепции ФГОС  $C<sub>II</sub>O<sub>B</sub>$ нахолит  $P\Phi$  $[12]$ , Российской Государственной программе Федерации «Развитие образования» на 2013-2020 годы» ...» [2], которые определяют обновление содержания образования и использование новых технологий, обеспечивающих в содержании образования развитие компетенций [10]:

1) самостоятельно заниматься своим обучением и получать нужную информацию;

2) работать в группе и принимать решения;

3) использовать технологии: информационные новые  $\mathbf{M}$ коммуникативные.

В Распоряжении Правительства РФ от 28 июля 2017 года об утверждении программы «Цифровая экономика России» отмечается: «приоритетными требованиями в области образования определены Программой как необходимость развития навыка работы с цифровыми технологиями всех областей существующих специальностей, а также создание системы подготовки необходимых специалистов» [8].

Отсюда внедрение интернет-технологий отмечаем, что  $\mathbf{B}$ современный образовательный процесс становится неотъемлемой частью обучения в СПО. И в этом смысле констатируем, вслед за Б. Дедневой [3], И.А. Седых [9]: «цифровизация - это не технология и не продукт, а подход к использованию цифровых ресурсов для преобразования работы организации в целом. Цифровизация стала глобальным явлением и существенным фактором развития и изменения не только процессов производства, но и обучения.

<span id="page-15-0"></span>1.3. Анализ методических особенностей обучения информатике студентов экономических специальностей в системе СПО

В.В. Путин в Послании Президента России поставил задачу: «...нужно переходить и к принципиально новым, в том числе, индивидуальным технологиям обучениям, уже с ранних лет прививать готовность к изменениям, к творческому поиску, учить работе в команде, что очень важно в современном мире, навыкам жизни в цифровую эпоху...» [6].

Рассмотрим часто используемые виды занятий и формы организации студентов на уроках информатики:

1) работа в интернете (поиск информации, ее форматирование) – работа над рефератами, докладами, написание списка литературы, использование Гаранта, КонсультанаПлюс и других информационнопоисковых и информационно-справочных систем;

2) создание презентаций научного характера, демонстрация результатов научной работы, используя графики, научной терминологии;

3) создание таблиц, используя цифровые ресурсы;

4) поиск картинок, фото и видео по заданным параметрам в браузере; 5) создание проектов;

6) создание тематических роликов, вебинаров, видеолекций;

7) электронные тренажеры;

8) электронные системы тестирования, опросов, комплексных заданий, логических игр в целях контроля и самоконтроля знаний и умений с использованием интернет сервисов Kahoot, Test Pad.

Результативно при организации эффективного взаимодействия преподавателя и студентов при подготовке к учебным и семинарским занятиям преподавателями используются облачное хранение файлов с функциями фай-лообмена.

Для эффективной работы преподаватели и студенты используют возможности электронной библиотеки (ЭБ) [13].

«Электронный учебник – это электронное учебное издание, альтернатива бумажным изданиям. Следует отметить, что он отличается простотой, удобством использования и полнотой содержания. Студент может читать текст непосредственно с экрана мобильного телефона или любого гаджета, ноутбука. Важным преимуществом электронного издания является интерактивность. Студенты могут открывать к электронному учебнику аудиофайлы, видеоролики, копии различных документов, переходить по смежным ссылкам, расширяя свои знания» [3; 5; 11]. Электронный учебник содержит несколько разделов: информационного характера – где представлена учебная информация; практического – где представлены задания для отработки практических навыков; контрольного – задания для проверки знаний. Данный тип учебника является одним из эффективных средств управления учебной деятельностью [3; 5; 11].

Следовательно, опыт применения интернет – технологий демонстрирует с точки зрения эффективности обучения:

1) высокую мотивацию студентов;

2) повышенную эффективность обучения, интерес к изучению дисциплины, программного модуля;

3) вовлеченность студентов и преподавателей в процесс проектирования электронных изданий и ресурсов;

с точки зрения управления качеством образования:

4) активизацию творческого потенциала студентов и преподавателей;

5) осуществление индивидуального и дифференцированного подхода в обучении;

6) повышение качества образования;

7) улучшение организации учебного процесса;

8) повышение качества контроля знаний студентов;

9) обеспечение отслеживания процесса и результата работы.

Таким образом, изучив литературу, статьи по данной тематике, можно сделать вывод:

а) обучение происходит при помощи активных образовательных технологий;

б) обязательно на занятиях решаются задачи экономического характера;

в) межпредметная связь информатики с экономическими предметами;

г) включение в обучение заданий, проектов из профессиональной среды экономистов;

д) использование современных информационных технологий.

<span id="page-17-0"></span>Выводы по главе 1

В первой главе рассмотрены следующие вопросы:

1. Принципы обучения информатике в среднем профессиональном образовании

2. Анализ нормативных документов обучения информатике студентов СПО экономических специальностей

3. Анализ методических особенностей обучения информатике студентов экономических специальностей в системе СПО.

Анализ учебно-методической литературы и нормативных документов в области обучения информатике в СПО выявил проблемы:

1) при обучении информатики должна учитываться специализация;

2) методических материалов не хватает, школьные учебники 10-11 классов не затрагивают нужные темы;

3) знания студентов на момент поступления разный, этому стоит уделить внимание.

# <span id="page-18-0"></span>**ГЛАВА 2. МЕТОДИКА ПРЕПОДАВАНИЯ ИНФОРМАТИКИ СТУДЕНТАМ СПО ЭКОНОМИЧЕСКИХ СПЕЦИАЛЬНОСТЕЙ В ЧОУВО МИДИС**

<span id="page-18-1"></span>2.1. Современные информационные технологии при обучении информатике студентов СПО экономических специальностей

На сегодняшний день информатизация охватывает все сферы деятельности общества. Каждый квалифицированный специалист должен обладать компьютерной грамотностью. В связи с этим учебные заведения среднего профессионального образования включают в свои учебные планы дисциплины, позволяющие студентам приобрести навыки информационной культуры. Одной из таких дисциплин является «Информатика», преподаваемая на первом курсе.

Рассмотрим программное обеспечение (таблица 1), применяемое при подготовке студентов специальности «Экономика и бухгалтерский учет» в системе среднего профессионального образования в рамках дисциплины «Информатика».

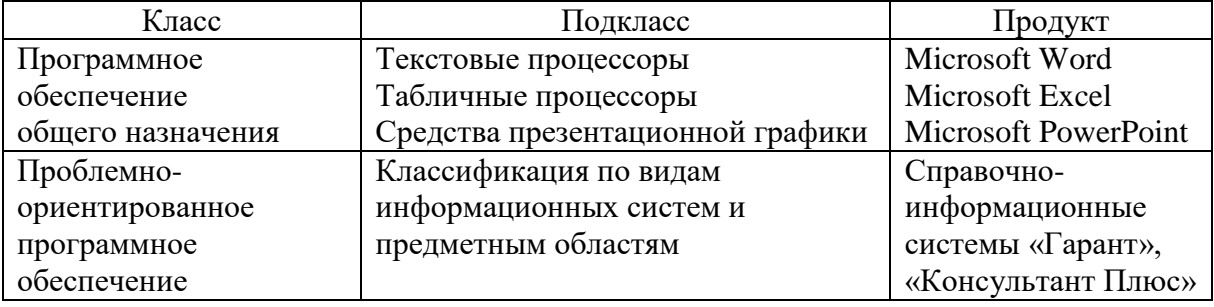

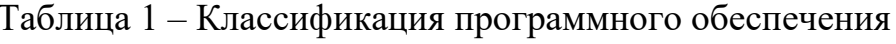

Первым показателем качества подготовки студентов специальностей «Экономика и бухгалтерский учет» является умение работать в программах Microsoft Office: Word, Excel, PowerPoint.

Информационные технологии Microsoft Office предназначены для использования в компьютерных системах бухгалтерского учета (КСБУ). Выбор этого направления объясняется широким применением информационных технологий офисных систем в составе КСБУ практически всех типов [10].

Основные приемы работы в текстовом редакторе Microsoft Word: ввод, редактирование, форматирование текстовых документов, создание стилей и шаблонов бухгалтерских документов. Для эффективной работы с текстовыми документами необходимы специализированные навыки:

создание электронных форм типовых бухгалтерских бланков;

 подготовка документов, содержащих структурированный текст (главы, параграфы и т.п., часто используемые для объемных изданий типа годового отчета, книги);

 тиражирование массовых документов методом их слияния с источником;

работа с базами данных и др.

Microsoft PowerPoint – позволяет создать презентацию для защиты докладов, проектов, бизнес-планов [21].

Вторым показателем качества подготовки студентов специальностей «Экономика и бухгалтерский учет» – это сформированный навык работы в справочно-правовых системах «Гарант» и «Консультант Плюс», умение находить нужные законодательные акты, документы.

В связи с выявленными проблемами в первой главе, нами был разработан курс по информатике для студентов экономических специальностей в системе СПО.

В рамках него нами предлагается расширить список «Программного обеспечения общего назначения» современными информационными технологиями:

 облачные технологии, такие как Сервисы Google (Google Диск, Google почта);

онлайн-сервисы (Сервис Canva).

Это связано с рядом следующих факторов:

- дороговизна лицензионного пакета программ Microsoft Office;

 $-$  при установке на компьютер пакет Microsoft Office занимает гигабайты драгоценного объема памяти;

- пакет Microsoft Office требует обновления;

- несоответствие версий пакет Microsoft Office приводит к искажению форматирования документов;

- невозможность открытия файла новой версии Microsoft Office на компьютере, где установлена более ранняя версия.

Одним из перспективных направлений развития современных информационных технологий являются облачные технологии. На примере данных сервисов Google можно отметить следующие возможности их применения:

– бесплатное хранилище данных до 15 ГБ;

- осуществляется обмен информацией и документами;

- выполняются совместные проекты в группах (создавать, совместно редактировать и обсуждать документы, таблицы, презентации).

Google Диск - это удобная и бесплатная альтернатива офисному пакету Microsoft Office, имеющая дополнительные возможности [10].

Этот сервис предполагает работу со следующими видами файлов [10]:

а) Google Документы - дают возможность работать в документах удаленно, не сохраняя на компьютер. Функция избирательного доступа к документу позволяет взаимодействовать нескольким пользователям одновременно, в тоже время владелец документа определяет какого рода изменения пользователь имеет право вносить: читатель - документ доступен только для чтения; комментатор - может писать комментарии, при этом не может изменять содержание; редактор – доступны все функции;

б) Google Таблицы - позволяют создавать сводные таблицы и диаграммы с целью анализа данных; совместно использовать и изменять таблицы в Интернете; импортировать и экспортировать файлы типов .xls,

.csv, .txt; также можно экспортировать данные в PDF-или HTML-файл; форматировать ячейки и изменять формулы, вычисляя их результаты и представляя данные в нужном виде; общаться в режиме реального времени с другими пользователями, изменяющими вашу таблицу.

в) Google Презентации - позволяют визуализировать информацию проектов, отчетов, создавать презентации индивидуально или в совместном режиме.

С помощью Сервиса Google Диск можно оптимизировать работу с документами Office, для которых так важно удобство и практичность их использования. Стоит отметить, что документы доступны с любого гаджета, что упрощает работу с ними.

Сервис Google почта позволяет обмениваться информацией: документы, фото, видео и аудио файлы.

Работа в этом сервисе позволит студентам повысить такие профессиональные навыки, как:

- составление официального делового электронного письма;

- грамотное коммуницирование в электронной переписке;

- структурирование облачного пространства для удобного  $\boldsymbol{\mathrm{M}}$ рационального использования;

- использование дополнительных возможностей Google почта (скрытие адресов при массовой рассылке).

Онлайн-сервис Canva - графический дизайнерский редакторконструктор со следующим функционалом [10]:

- создание изображений по готовым дизайнерским макетам: презентации, резюме, логотипы, отчеты, бизнес-планы;

- скачивание изображений для онлайн-публикации или печати, а также в формате MS PowerPoint, PDF;

- возможность совместного редактирования  $\,$  M виртуальные команды с общими документами;

 режим презентации для выступающего, публикация презентации онлайн.

Современные сетевые сервисы помогают создавать ситуации, в которых студенты могут естественным образом осваивать и отрабатывать компетентности, необходимые в профессиональной деятельности [10]:

 информационная грамотность – умение искать информацию, сравнивать различные источники, распознавать нужную информацию;

 медийная грамотность – способность распознавать и использовать различные типы медиаресурсов;

 организационная грамотность – способность планировать свое и время своей команды; понимание взаимосвязей, которые существуют между людьми, организациями;

 коммуникативная грамотность – навыки эффективного общения и сотрудничества;

 продуктивная грамотность – способность к созданию качественных продуктов, использование адекватных средств, планирование.

Однако, в тоже время сетевые сервисы не могут в полной мере заменить более расширенные функции программ пакета Microsoft Office. В связи с этим в разработанном нами курсе информатики для студентов экономических специальностей в системе СПО предлагается комплексное применение программ пакета Microsoft Office и онлайн-сервисов при подготовке специалистов экономической направленности.

Использование таких методов обучения, повышают мотивацию на выполнение заданий, приучает к использованию цифровых технологий, что развивает ИКТ компетенции.

<span id="page-23-0"></span>2.2. Разработка курса по информатике для студентов СПО экономических специальностей в ЧОУВО МИДиС

## Пояснительная записка

Количество часов - 60 часов

Образовательная область: информатика и экономика

Профиль: социально-экономический

Курс: 1 курс СПО

Компетенция обучающихся: применять ИКТ при решении

экономических задач.

Таблица 2 - Уровни компетентности

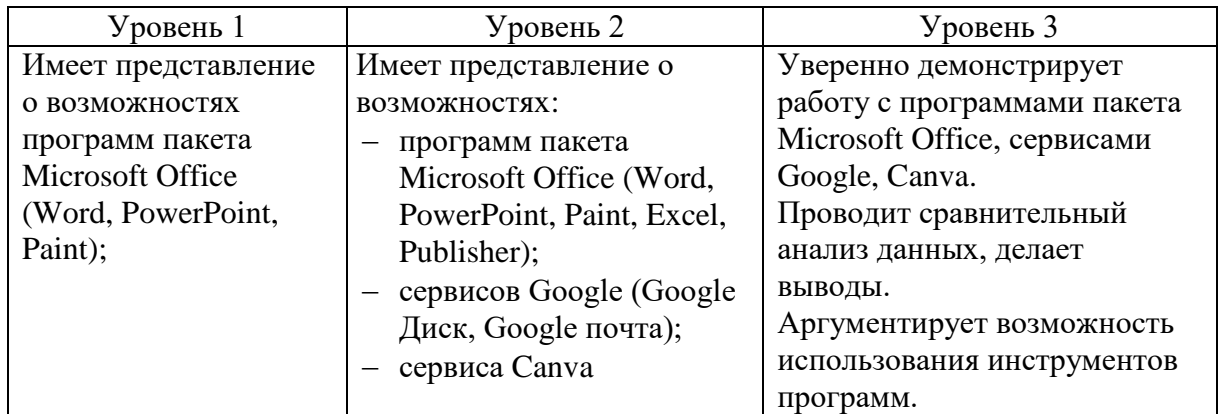

Таблица 3 – Критерии оценки уровня сформированности ключевых компетентностей

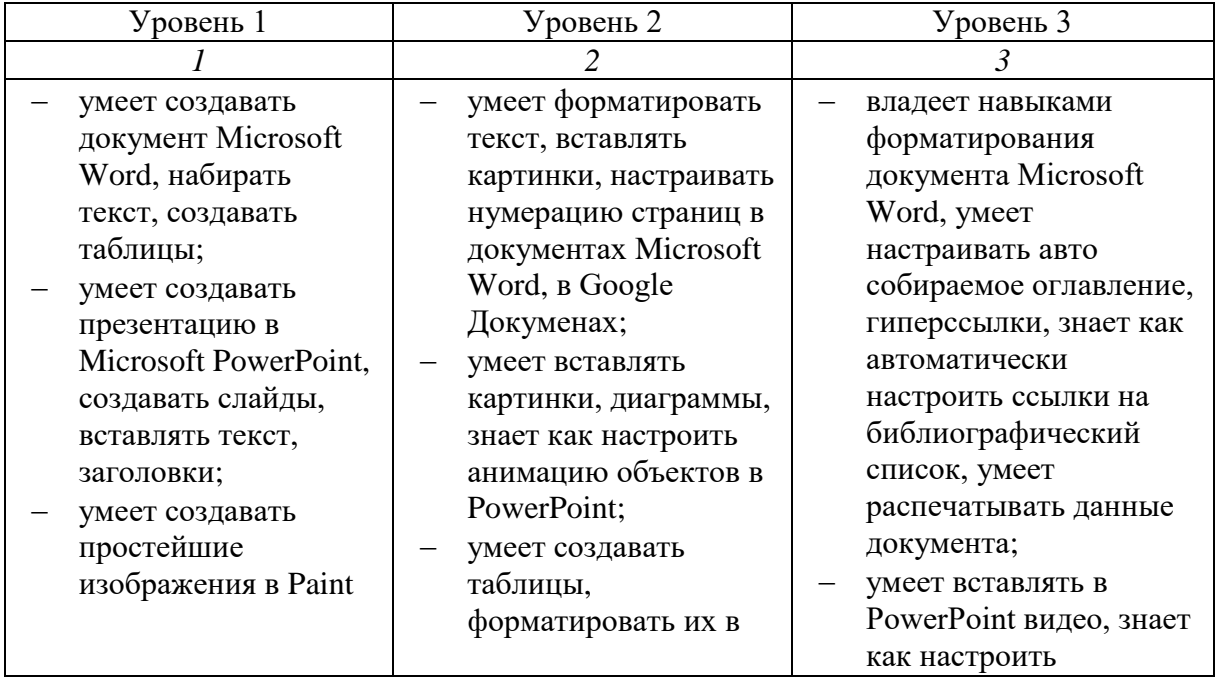

*Продолжение таблицы 3*

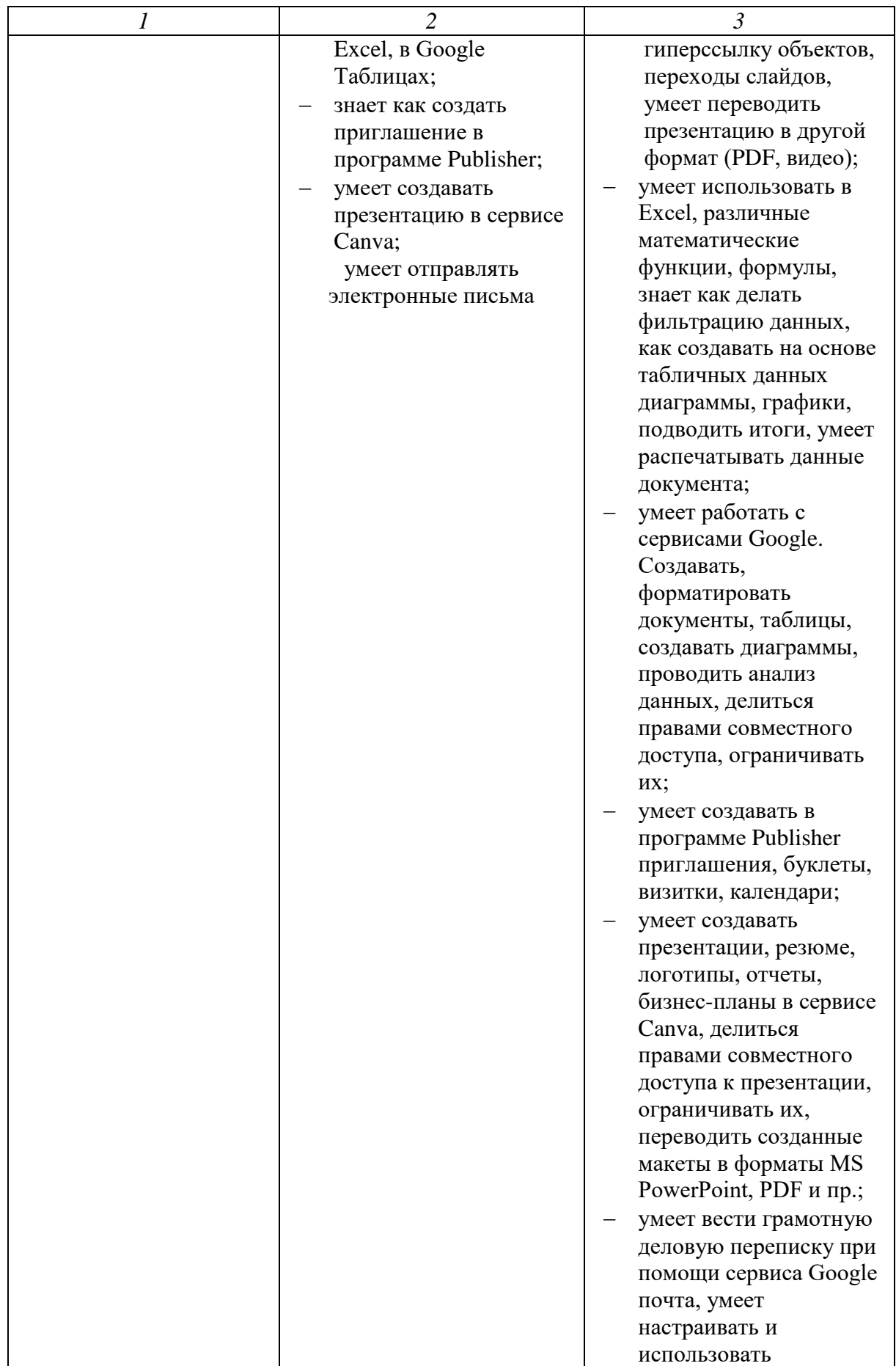

*Продолжение таблицы 3*

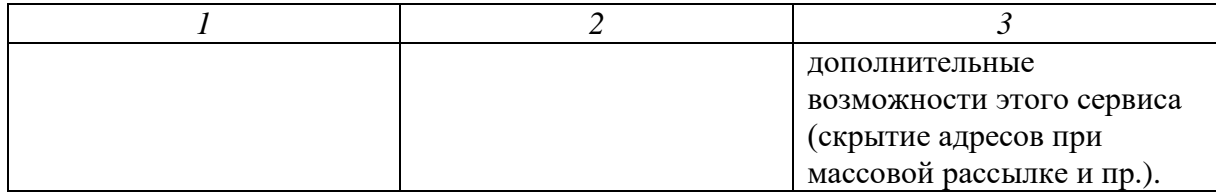

Цель кура: применение современных информационных технологий при выполнении практических работ по экономике и решении экономических задач.

Задачи курса:

 закрепить имеющиеся знания и определения по теории экономики, которые являются фундаментом при решение экономических задач;

 продемонстрировать возможности современных информационныхх технологии в экономике;

 сформировать навыки работы в профессиональной деятельности при помощи пакета Microsoft Office, сервисов Google (Google Диск, Google почта), сервиса Canva.

Главным преимуществом современных компьютерных технологий является:

1) широкий функционал всемирной паутины Internet;

2) программы пакета Microsoft Office (Word, Excel, PowerPoint, Publisher);

3) бесплатные онлайн-сервисы Google (Google Диск, Google почта), Canva.

Использование современных информационных технологий в процессе изучения экономики позволяет обозначить компьютер в нескольких аспектах:

как инструмент изучения;

как средство обучения.

Эти понятия взаимодополняют друг друга.

### Содержание курса

*Тема 1. Предмет и метод экономической теории (4 ч)*

Экономика и система экономических наук. Предмет и функции экономической теории. Методы экономического исследования.

*Тема 2. Возникновение и развитие товарного производства (4 ч)*

Товарное производство и товар. Развитие товарообменных отношений.

*Тема 3. Рынок и механизм его функционирования (4 ч)*

Понятие рынка и его функции. Основные факторы рыночного саморегулирования.

*Тема 4. Спрос, предложение и рыночное равновесие (4 ч)*

Рыночный спрос и его факторы. Рыночное предложение и его факторы. Рыночное равновесие.

*Тема 5. Собственность и экономические формы ее реализации (2 ч)*

Отношения собственности и их структура. Основные типы и формы собственности (по субъектам, объектам). Основные виды предприятий.

*Тема 6. Издержки производства, прибыль и рентабельность (4 ч)*

Издержки производства, их виды. Прибыль. Рентабельность производства.

*Тема 7. Рынок труда и рентные отношения (8 ч)*

Рынок труда. Резюме. Заработная плата, ее факторы и формы.

*Тема 8. Потребитель в экономике (4 ч)*

Семья. Экономические и социальные функции семьи.

Бюджет семьи. Закон Энгеля и его практическая значимость.

*Тема 9. Менеджмент на предприятии (6 ч)*

Менеджмент. Цель менеджмента. Функции менеджеров. Распределение полномочий сотрудников фирмы.

Стили управления. Демократический, либеральный, директивный и др. Деловая электронная коммуникация, переписка.

## *Тема 10. Маркетинг на предприятии (10 ч)*

Маркетинг. Маркетинговые продукты: реклама, буклеты. Маркетинговая среда. Основные факторы макро и микросреды фирмы.

Маркетинговые исследования. Механизм разработки товаров, товарных марок, упаковок и услуг. Маркетинговые стратегии.

*Тема11. Денежно-кредитная система и денежно-кредитная политика государства (10 ч)*

Деньги, функции денег. Виды денег. Кредит. Кредитная система государства. Банковская система. Виды банков. Банковская деятельность.

Таблица 4 – Тематическое планирование

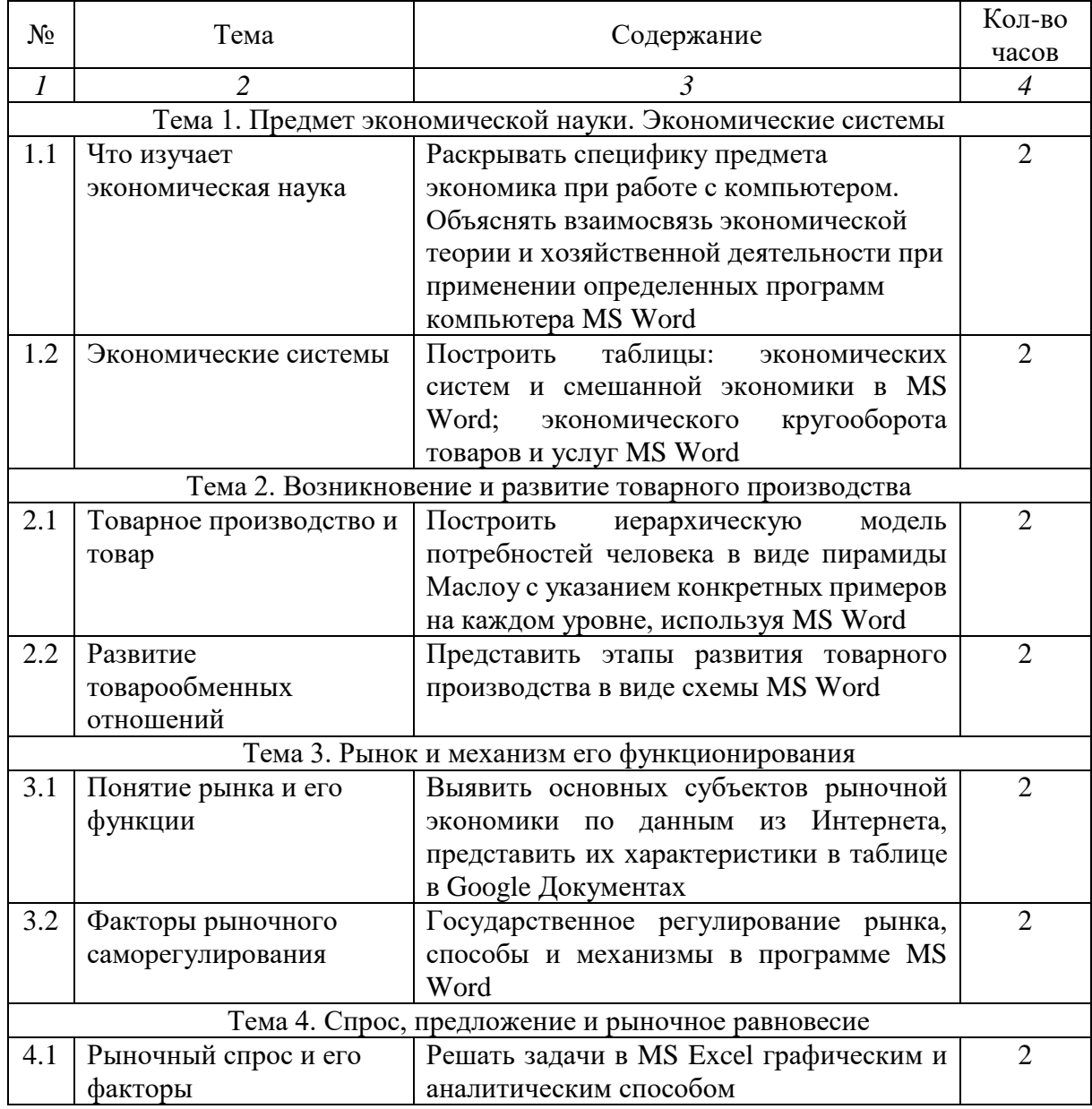

# *Предложение таблицы 4*

![](_page_28_Picture_295.jpeg)

Предложение таблицы 4

![](_page_29_Picture_58.jpeg)

В результате освоения курса обучающийся должен:

знать/понимать:

- теоретическую основу экономики, которая необходима для подсчётов экономических показателей;

- тонкости, плюсы и минусы табличных редакторов, Google Таблиц при экономических расчетах;

- методы, необходимые для расчетов показателей в экономике;

- особенности, алгоритмы, принципы расчетов задач по финансам, которые можно решить при помощи встроенных фикций в табличных редакторах;

- основы баз данных, главные особенности и основные операции;

- графические возможности и графический способ прогнозирования;

- способы анализа экономической информации, используемой для принятия решения.

уметь:

- определять оптимальные методы, чтобы решить определенную экономическую задачу;

- выстраивать алгоритмы для решения экономических задач;

- рассчитывать экономические показатели в табличных процессорах;

 применять функции финансового характера для решения финансовых задач;

 поводить итоги, делать сортировку, фильтровать данные, сводить отчеты, используя списки созданных в табличных редакторах;

 графически представлять информацию экономического характера для лучшей визуализации результатов;

 применять правильные решения с позиции экономики, на основе графичеких методов прогнозирования в таблицах;

решать задачи на оптимизацию;

 правильно анализировать полученный экономический результат, при помощи табличного редактора;

строить схемы в MS Word и Google Документах;

 $-$  грамотно демонстрировать свои отчеты, доклады, выводы в MS Power Point, Google Презентации;

использовать готовые шаблоны в MS Word, Power Point;

 создавать рекламные продукты: логотипы, визитки, буклеты в сервисе Canva.

В рамках работы, занятий можно использовать другие аналогичные онлайн-сервисы:

 Яндекс-Диск, который включает в себя создание текстовых документов, презентаций, таблиц. Диск объемом 20 Гб бесплатно. Так же присутствует общий доступ к документам, папкам;

 Облако Mail. Позволяет создавать текстовые документы, таблицы, презентации. Присутствует возможность совместного редактирования документов, просмотра.

<span id="page-30-0"></span>Выводы по главе 2

Во второй главе рассмотрены следующие вопросы:

1. Современные информационные технологии при обучении

информатике студентов СПО экономических специальностей. Рассмотрелно программное обеспечение, применяемое при подготовке студентов специальности «Экономика и бухгалтерский учет» в системе среднего профессионального образования в рамках дисциплины «Информатика».

2. Разработка курса по информатике для студентов СПО экономических специальностей в ЧОУВО МИДиС.

Разработанный курс составлен таким образом, что темы и часы учитывают специфику выбранной специальности - Экономика и бухгалтерский учет (по отраслям). Также учитывалась межпредметная связь с экономическими дисциплинами.

В рамках курса нами предлагается расширить список «Программного обеспечения общего назначения» современными информационными технологиями:

 Облачные технологии, такие как Сервисы Google (Google Диск, Google почта);

Онлайн-сервисы (Сервис Canva).

В рамках работы, занятий можно использовать другие аналогичные онлайн-сервисы:

1) Яндекс-Диск, который включает в себя создание текстовых документов, презентаций, таблиц. Диск объемом 20 Гб бесплатно. Так же присутствует общий доступ к документам, папкам;

2) Облако Mail. Позволяет создавать текстовые документы, таблицы, презентации. Присутствует возможность совместного редактирования документов, просмотра.

Использование таких методов обучения, повышают мотивацию на выполнение заданий, приучает к использованию цифровых технологий, что развивает ИКТ компетенции.

# <span id="page-32-0"></span>**ГЛАВА 3. ПЕДАГОГИЧЕСКИЙ ЭКСПЕРИМЕНТ И ОЦЕНКА ЭФФЕКТИВНОСТИ ВВЕДЕНИЯ КУРСА ПО ИНФОРМАТИКЕ ДЛЯ СТУДЕНТОВ ЭКОНОМИЧЕСКИХ СПЕЦИАЛЬНОСТЕЙ СПО В ЧОУВО МИДИС**

<span id="page-32-1"></span>3.1. Организация и проведение педагогического эксперимента

Целью осуществления эксперимента являлось подтверждение выдвинутой в исследовании гипотезы: если учитывать в процессе обучения информатике особенности экономических специальностей, то уровень использования цифровых технологий в профессиональной подготовке студентов будет высокий [19].

Базой для проведения педагогического эксперимента был выбран факультет среднего профессионального образования Частного образовательного учреждения высшего профессионального образования «Международный Институт Дизайна и Сервиса.

Для реализации педагогического эксперимента были поставлены следующие задачи:

1) выявить уровень успеваемости по информатике у студентов СПО экономических специальностей;

2) внедрить курс по обучению информатике студентов СПО экономических специальностей;

3) провести экспериментальную проверку правдоподобности гипотезы исследования методами математической статистики.

**Этапы исследования.** Педагогический эксперимент проводился в три этапа:

*Первый этап* (2018-2019 г.): осуществлялся анализ учебнометодической литературы и нормативных документов в области обучения информатике; сформулирована цель, задачи, гипотеза.

*Второй этап* (2019-2021 гг.): разрабатывался и апробировался курс по обучению информатике на студентах СПО экономических специальностей ЧОУВО МИДиС.

*Третий этап* (2021-2022 г.): осуществлялась экспериментальная проверка правдоподобности гипотезы исследования методами математической статистики (U-критерий Манна-Уитни); формулировались выводы; оформлялось диссертационное исследование.

<span id="page-33-0"></span>3.2. Результаты педагогического эксперимента и их анализ

В педагогическом эксперименте участвовали две группы студентов специальности 38.02.01 Экономика и бухгалтерский учет (по отраслям) разного года набора.

Контрольная группа (КГ) – набор 2017-2018 учебного года – 18 человек.

Экспериментальная группа (ЭГ) – набор 2018-2019 учебного года – 17 человек.

На первом этапе нами была проведено исследование на определение уровня использования информационных технологий студентов СПО экономических специальностей на момент поступления в колледж. Проверка осуществлялась путем проведения входного контроля по информатике в виде практических заданий. Образцы заданий расположены в приложении 1. Результаты входного контроля представлены в табл. … Таблица 5 – Входной контроль по информатике студентов специальности 38.02.01 Экономика и бухгалтерский учет (по отраслям)

![](_page_33_Picture_192.jpeg)

*Продолжение таблицы 5*

| Обучающийся 6    |      |
|------------------|------|
| Обучающийся 7    |      |
| Обучающийся 8    |      |
| Обучающийся 9    |      |
| Обучающийся 10   |      |
| Обучающийся 11   |      |
| Обучающийся 12   |      |
| Обучающийся 13   |      |
| Обучающийся 14   |      |
| Обучающийся 15   |      |
| Обучающийся 16   |      |
| Обучающийся 17   |      |
| Обучающийся 18   |      |
| Среднее значение | 4,06 |

Исходя из данных таблицы 5 была построена диаграмма (рис. 2).

![](_page_34_Figure_3.jpeg)

Рисунок 2 – Результаты входного контроля по информатике студентов специальности 38.02.01 Экономика и бухгалтерский учет (по отраслям)

Для сравнения результатов входного контроля был использован U-критерий Манна-Уитни.

U-Критерий Манна-Уитни – непараметрический критерий различия между 2-мя независимыми выборками [12]. Метод определяет – насколько слабо перекрещиваются (совпадают) значения между двумя выборками.

Чем меньше перекрещивающихся значений, тем более вероятно, что различия достоверны.

Ранжирование – распределение вариант внутри вариационного ряда, от меньших величин к большим.

Правила ранжирования

1. Меньшему значению начисляется меньший ранг, как правило, это 1. Наибольшему значению начисляется ранг, соответствующий количеству ранжируемых значений.

2. Если несколько значений равны, им начисляется ранг, представляющийсобой среднее значение из тех рангов, которые они получили бы, если бы не были равны.

3. Общая сумма рангов должна совпадать с расчетной, которая определяется по формуле:

$$
\sum(R) = \frac{N(N+1)}{2},\tag{1}
$$

где N - общее количество ранжируемых значений.

 $\overline{M}$ Несовпадение реальной расчетной рангов  $6$ удет **CVMM** свидетельствовать об ошибке, допущенной при начислении рангов илиих суммировании.

Алгоритм проверки гипотезы: 1) сформулировать нулевую и альтернативную гипотезы; 2) задать уровень значимости  $\alpha$ ; 3) вычислить значение  $U_{2MI}$ ; 4) найти критическое значение; 5) сделать вывод [...].

Гипотезы исследования:

НО: уровень использования цифровых технологий у студентов экспериментальной и контрольной группы одинаковый.

Н1: уровень использования цифровых технологий у студентов экспериментальной группы выше, чем в контрольной группе.

| $N_{\! \! \! \Omega}$ | Экспериментальная<br>группа | Ранг 1 | Контрольная<br>группа | Ранг 2 |
|-----------------------|-----------------------------|--------|-----------------------|--------|
| $\mathbf{1}$          | 3                           | 5      | $\overline{4}$        | 17.5   |
| $\overline{2}$        | $\overline{4}$              | 17.5   | 5                     | 30.5   |
| 3                     | $\overline{4}$              | 17.5   | 3                     | 5      |
| $\overline{4}$        | 5                           | 30.5   | 5                     | 30.5   |
| 5                     | $\overline{4}$              | 17.5   | 5                     | 30.5   |
| 6                     | 5                           | 30.5   | 4                     | 17.5   |
| 7                     | 3                           | 5      | 3                     | 5      |
| 8                     | $\overline{4}$              | 17.5   | $\overline{4}$        | 17.5   |
| 9                     | $\overline{4}$              | 17.5   | 3                     | 5      |
| 10                    | 5                           | 30.5   | 5                     | 30.5   |
| 11                    | $\overline{4}$              | 17.5   | $\overline{4}$        | 17.5   |
| 12                    | 5                           | 30.5   | 5                     | 30.5   |
| 13                    | 3                           | 5      | $\overline{4}$        | 17.5   |
| 14                    | 4                           | 17.5   | 3                     | 5      |
| 15                    | $\overline{4}$              | 17.5   | $\overline{4}$        | 17.5   |
| 16                    | 3                           | 5      | $\overline{4}$        | 17.5   |
| 17                    | $\overline{4}$              | 17.5   | 3                     | 5      |
| 18                    |                             |        | 5                     | 30.5   |
| Суммы:                |                             | 299.5  |                       | 330.5  |

Таблица 6 – Расчет U-критерия Манна-Уитни

U-критерий Манна-Уитни равен 146.5. Критическое значение U-критерия Манна-Уитни при заданной численности сравниваемых групп составляет 82 ≤ 102.

Для того, чтобы сделать вывод, U<sub>эмп</sub> изображаем на оси значимости (рис. 3).

![](_page_36_Figure_4.jpeg)

Рисунок 3 – Ось значимости

Полученное эмпирическое значение U<sub>эмп</sub> (146.5) находится в зоне незначимости. Нулевая гипотеза Н0 принимается, т.е. в сравниваемых группах отсутствует различие в распределении частот. Следовательно, можно утверждать, уровень использования цифровых технологий у студентов экспериментальной и контрольной группы одинаковый.

После разработки и внедрения разработанного нами курса по информатике для студентов СПО экономических специальностей в экспериментальной группе, нами была проведена оценка выпускных квалификационных работ у обеих групп испытуемых по следующим критериям:

 качество оформления выпускной квалификационной работы (нормоконтроль текстового документа);

 качество оформления демонстрационного материала (в виде мультимедийной презентации);

 использование цифровых технологий при расчетах экономических показателей (обработка данных);

 использование информационных систем (КонсультантПлюс, Гарант).

Для оценки уровня владением цифровыми технологиями в профессиональной деятельности студентами СПО экономических специальностей был разработан бланк (приложение 2).

Результаты оценки представлены в таблице 7.

Таблица 7 – Оценка уровня владением цифровыми технологиями в профессиональной деятельности студентами экспериментальной и контрольной группы

![](_page_37_Picture_253.jpeg)

*Продолжение таблицы 7*

![](_page_38_Picture_176.jpeg)

![](_page_38_Figure_2.jpeg)

![](_page_38_Figure_3.jpeg)

Рисунок 4 – Уровень владения цифровыми технологиями в профессиональной деятельности студентов специальности 38.02.01 Экономика и бухгалтерский учет (по отраслям)

Сравнение уровня владением цифровыми технологиями в профессиональной деятельности студентами СПО экономических специальностей было проведено с помощью U-критерия Манна-Уитни.

Гипотезы исследования:

Н0: уровень использования цифровых технологий у студентов экспериментальной и контрольной группы одинаковый.

Н1: уровень использования цифровых технологий у студентов экспериментальной группы выше, чем в контрольной группе.

| $N_2$          | Экспериментальная | Ранг 1 | Контрольная    | Ранг 2         |
|----------------|-------------------|--------|----------------|----------------|
|                | группа            |        | группа         |                |
| $\mathbf{1}$   | 24                | 33     | 10             | 5.5            |
| $\overline{2}$ | 24                | 33     | 12             | 10.5           |
| 3              | 21                | 23.5   | 11             | 8              |
| $\overline{4}$ | 23                | 28.5   | 9              | 3.5            |
| 5              | 22                | 25.5   | 15             | 15             |
| 6              | 23                | 28.5   | 16             | 16             |
| $\overline{7}$ | 20                | 21.5   | 14             | 13.5           |
| $8\,$          | 24                | 33     | 13             | 12             |
| 9              | 23                | 28.5   | 17             | 17             |
| 10             | 19                | 20     | 18             | 18.5           |
| 11             | 24                | 33     | 14             | 13.5           |
| 12             | 20                | 21.5   | 12             | 10.5           |
| 13             | 21                | 23.5   | 11             | $8\,$          |
| 14             | 22                | 25.5   | $\overline{7}$ | $\mathbf{1}$   |
| 15             | 23                | 28.5   | 8              | $\overline{2}$ |
| 16             | 24                | 33     | 9              | 3.5            |
| 17             | 18                | 18.5   | 10             | 5.5            |
| 18             |                   |        | 11             | 8              |
| Суммы:         |                   | 458.5  |                | 171.5          |

Таблица 8 – Расчет U-критерия Манна-Уитни

Для того, чтобы сделать вывод, изображаем на оси значимости  $U_{\text{3MI}}$ (рис. 5).

![](_page_39_Figure_3.jpeg)

Рисунок 5 – Ось значимости

Анализ «Оси значимости» показывает, что полученная величина  $U_{3MI}$  (0.5) попадает в зону значимости. Мы доказали, что гипотеза  $H1$ истина. Значит, можно утверждать, что зафиксированные в эксперименте изменения не случайны и значимы.

Таким образом, результаты педагогического эксперимента позволяют сделать вывод, что внедрение разработанного нами курса повышает уровень использования цифровых технологий в профессиональной деятельности у студентов СПО экономических специальностей.

<span id="page-40-0"></span>Выводы по главе 3

Педагогический эксперимент проводился на факультете среднего профессионального образования Частного образовательного учреждения высшего профессионального образования «Международный Институт Дизайна и Сервиса» с 2018 по 2022 год в три этапа:

*На первом этапе* (2018-2019 г.) осуществлялся анализ учебнометодической литературы и нормативных документов в области обучения информатике; были сформулированы цель, задачи, гипотеза.

*На втором этапе* (2019-2021 гг.) разрабатывался и апробировался курс по обучению информатике на студентах СПО экономических специальностей ЧОУВО МИДиС.

*На третьем этапе* (2021-2022 г.) осуществлялась экспериментальная проверка правдоподобности гипотезы исследования методами математической статистики; формулировались выводы; оформлялось исследование.

Результаты педагогического эксперимента позволили сделать вывод, что уровень использования цифровых технологий в профессиональной подготовке студентов будет высокий, если учитывать в процессе обучения информатике особенности экономических специальностей.

## **ЗАКЛЮЧЕНИЕ**

<span id="page-41-0"></span>Исследовательская работа проводилась на факультете среднего профессионального образования Частного образовательного учреждения высшего профессионального образования «Международный Институт Дизайна и Сервиса» в три этапа.

На первом этапе (2018-2019 г.) осуществлялся анализ учебнометодической литературы и нормативных документов в области обучения информатике; были сформулированы цель, задачи, гипотеза:

Методическая система – это методы, формы, средства обучения, организующие контроль, анализ, корректировку образовательного процесса, которое одновременно используется.

Информатика – наука и дисциплина, изучающая разработку, проектирование, создание, обработку данных при помощи машин.

Информационные технологии – виды деятельности, предствленные различными сторонами, они формируют, обрабатывают, управляют данными, используя цифровые технологии.

Анализ учебно-методической литературы и нормативных документов в области обучения информатике в СПО выявил ряд проблем:

1) при обучении информатики должна учитываться специализация;

2) методических материалов не хватает, школьные учебники 10-11 классов не затрагивают нужные темы;

3) знания студентов на момент поступления разный, этому стоит уделить внимание.

На втором этапе (2019-2021 гг.) разрабатывался и апробировался курс по обучению информатике на студентах СПО экономических специальностей ЧОУВО МИДиС.

Разработанный курс составлен таким образом, что темы и часы учитывают специфику выбранной специальности - Экономика и

бухгалтерский учет (по отраслям). В рамках него также учитывалась межпредметная связь с экономическими дисциплинами.

На третьем этапе (2021-2022 г.) осуществлялась экспериментальная проверка правдоподобности гипотезы исследования методами математической статистики; формулировались выводы; оформлялось исследование. Апробировался разработанным нами курс.

Результаты педагогического эксперимента позволили сделать вывод, что уровень использования цифровых технологий в профессиональной подготовке студентов будет высокий, если учитывать в процессе обучения информатике особенности экономических специальностей.

## **СПИСОК ИСПОЛЬЗОВАННЫХ ИСТОЧНИКОВ**

<span id="page-43-0"></span>1. Годочкин Е.Ю. Проблемы преподавания информатики и информационных технологий экономическим специальностям в ВУЗах / Е.Ю. Годочкин // Молодой ученый. – 2011. – № 11(34). – Т. 1. – С. 67-69. – URL:<https://moluch.ru/archive/34/3838/> (дата обращения: 20.12.2021)

2. Государственная программа Российской Федерации «Развитие образования» // Кодекс: [сайт]. – URL: https://docs.cntd.ru/document/ 556183093?marker=6560IO (дата обращения: 12.12.2021)

3. Гриншкун В.В. Развитие интегративных подходов к созданию средств информатизации образования: автореф. дис. … канд. пед. наук: 13.00.02 / Гришкун Вадим Валерьевич: науч. рук. С.Г. Григорьев: МГПУ. – Москва, 2014. – 32 с.

4. Журин А.А. Актуальные проблемы преподавания информатики в СПО торгово-экономического профиля / А.А. Журин, К.И. Мацуца // Медиаобразование в информатике. – URL: http://mkbook.narod.ru/1.html (дата обращения: 20.11.2021)

5. Жучков В.М. Основы концепции модернизации предметной области «Технология»: монография / В.М. Жучков. – Санкт-Петербург: РГПУ им. А.И. Герцена, 2021. – 246 с. – ISBN 978-5-91739-049-9.

6. Загвязинский В.И. Теория обучения: современная интерпретация: учеб. пособие для студ. / В.И. Загвязинский. – Москва: Академия, 2016. – 192 с. – ISBN 5-7695-1798-0.

7. Занков Л.В. Избранные педагогические труды / Л. В. Занков. – Москва: Дом педагогики, 2019. – 608 с. – ISBN 5-7155-0200-4.

8. Казакова С.В. Реализация системного подхода к формированию аудиальной культуры учащихся школы / С.В. Казакова // Педагогическое образование в России. – 2021. – №1. – С. 1–7.

9. Крысько В.Г. Психология и педагогика: Схемы и комментарии: учебно-методическое пособие / В. Г. Крысько. – Минск: Харвест, 2019. – 384 с. – ISBN 978-5-699-40135-2.

10. Кузьмина Н.В. Понятие «педагогической системы» и критерии оценки / Н.В. Кузьмина. – Москва: Высшая школа, 2017. – 367 с. – ISBN 978- 5-7943-0336-0.

11. Новиков А.М. Профессиональное образование в России. Перспективы развития / А.М. Новиков. – сб. науч. тр. – Москва, 2017. – 254 с. – ISBN 978-5-72629-975-4.

12. Письмо «О Рекомендациях по реализации образовательной программы среднего (полного) общего образования в образовательных учреждениях начального профессионального и среднего профессионального образования» от 29.05.2007 № 03-1180 // Кодекс: [сайт]. – URL: https://docs.cntd.ru/document/902073704 (дата обращения: 20.06.2021)

13. Приказ Минобрнауки РФ от 05.02.2018 №69 «Об утверждении федерального государственного образовательного стандарта среднего профессионального образования по специальности 38.02.01 Экономика и бухгалтерский учет (по отраслям)» // КонсультантПлюс: [сайт]. – URL: https://www.rea.ru/ru/org/managements/Upravlenie-attestacii-i-podgotovki-nauchnykh-kadrov/Documents/Standart\_38.02.01\_EBU\_2018.pdf (дата обращения: 07.05.2021)

14. Рабочая программа общеобразовательной учебной дисциплины ОУДП.02 Информатика по специальности 38.02.01 Экономика и бухгалтерский учет (по отраслям). – Челябинск: ЧОУВО МИДиС, 2018. – 19 с.

15. Решения по итогам заседания президиума Совета при Президенте России по модернизации экономики и инновационному развитию от 24.09.2014 г. // Правительство России [сайт]. – URL: http://government.ru/ orders/selection/401/14911/ (дата обращения: 09.09.2021)

16. Самарина Е.А. Профилизация образовательной информационной технологии для начальной профессиональной подготовки бухгалтеров: автореф. дис. … канд. пед. наук: 13.00.02 / Самарина Екатерина Александровна. – Сочи, 2004.

17. Сервисы Google для образования, возможности использования в учебном процессе // Средняя школа №9 г. Мозыря: [сайт]. – URL: http://www.school9.guo.by/uploads/b1/s/11/195/basic/5/776/Servisyi\_dly a\_obrazovaniya\_\_\_vozmozhnosti\_ispolzovaniya\_v\_uchebnom\_protsesse\_SSH\_ 7.pdf?t=1547026486 (дата обращения: 09.12.2020)

18. О национальных целях и стратегических задачах развития Российской Федерации на период до 2024 года: Указ Президента РФ: принят 7 мая 2018 г. № 204.

19. Учебный план по специальности 38.02.01 Экономика и бухгалтерский учет (по отраслям) // ЧОУВО МИДиС: [сайт]. – URL: https://midis.ru/sveden/files/Uchebnyy\_plan\_38.02.01\_Ekonomika\_i\_buxgalters kiy\_uchet\_(po\_otraslyam)\_(nabor\_2018).pdf (дата обращения: 02.10.2021)

20. Федеральный государственный образовательный стандарт среднего профессионального образования по специальности 38.02.01 Экономика и бухгалтерский учет (по отраслям) // Гарант: [сайт]. – URL: https://base.garant.ru/71887436/53f89421bbdaf741eb2d1ecc4ddb4c33/ (дата обращения: 02.11.2021)

21. Фещенко Т.С. К вопросу о понятии «методическая система» / Т.С. Фещенко // Молодой ученый: сб. науч. тр. – Москва – 2013. – С. 432–435.

22. Чуяко Е.Б. Обучение профессионально-ориентированной математической деятельности студентов экономических специальностей вуза: дисс. ... канд. пед. наук.: 13.00.02 / Чуяко Елена Борисовна. – Астрахань, 2001. – 178 с.

23. Шипулина Л.А. Профессиональные программные средства, используемые в высшем экономическом образовании / Л.А. Шипулина //

SuperInf.ru. – URL: https://superinf.ru/view\_helpstud.php?id=2255 (дата обращения: 02.11.2020)

24. Canva: конструктор изображений для образования // Studizda: [сайт]. – URL: https://studizba.com/articles/free-software/2401-canvakonstruktor-izobrazhe-nij-dlja-obrazovanija.html (дата обращения: 15.06.2021)

## **ПРИЛОЖЕНИЕ 1**

### Задания входного контроля по информатике

### <span id="page-47-0"></span>**Задание 1**

Создайте в текстовом редакторе документ и напишите в нём следующий текст, точно воспроизведя всё оформление текста, имеющееся в образце. Данный текст должен быть написан шрифтом размером 14 пунктов. Основной текст выровнен по ширине, и первая строка абзаца имеет отступ в 1 см. В тексте есть слова, выделенные жирным шрифтом, курсивом и подчёркиванием. При этом допустимо, чтобы ширина Вашего текста отличалась от ширины текста в примере, поскольку ширина текста зависит от размера страницы и полей. В этом случае разбиение текста на строки должно соответствовать стандартной ширине абзаца.

Текст сохраните в файле под именем (Фамилия\_Имя\_группа\_Задание1)

Полуостров - часть суши, с трёх сторон омываемая морем, а четвёртой примыкающая к материку, острову.

По своему происхождению различаются следующие группы: отчленившиеся (продолжение суши в геологическом отношении – Апеннинский); присоединившиеся к материку (геологически не связаны с материком – Индостан); аккумулятивные (чаще всего образуются в реках и озёрах).

![](_page_47_Picture_105.jpeg)

#### Крупнейшие полуострова

### **Задание 2**

Используя информацию и иллюстративный материал (https://clck.ru/MmEWM), создайте презентацию из **трёх** слайдов на тему «Достопримечательности Рима».

В презентации должны содержаться **краткие иллюстрированные** сведения о достопримечательностях Рима. Все слайды должны быть выполнены в едином стиле, каждый слайд должен быть озаглавлен.

Презентацию сохраните в файле под именем (Фамилия\_Имя\_группа\_Задание2)

Требования к оформлению презентации

Ровно три слайда без анимации.

Параметры страницы (слайда): экран (16:9), ориентация альбомная.

Содержание, структура, форматирование шрифта и размещение изображений на слайдах:

1) первый слайд – титульный слайд с названием презентации; в подзаголовке титульного слайда в качестве информации об авторе презентации указывается идентификационный номер учащегося;

2) второй слайд – информация в соответствии с заданием, размещённая по образцу на рисунке макета слайда 2

- заголовок слайла:
- лва блока текста:
- два изображения;

3) третий слайд – информация по теме презентации, размещённая по образцу на рисунке макета слайда 3

- заголовок слайда;
- три изображения;
- три блока текста.

![](_page_48_Picture_100.jpeg)

В презентации должен использоваться единый тип шрифта.

Размер шрифта для названия презентации на титульном слайде – 40 пунктов, для подзаголовка на титульном слайде и заголовков слайдов – 24 пунктов, для подзаголовков на втором и третьем слайдах и для основного текста – 20 пунктов.

Текст не должен перекрывать основные изображения, или сливаться с фоном.

## **Задание 3**

В электронную таблицу занесли данные олимпиады по математике. Ниже приведены первые пять строк таблицы:

![](_page_49_Picture_239.jpeg)

В столбце A записан номер участника; в столбце B — номер школы; в столбце C — класс; в столбце D — набранные баллы. Всего в электронную таблицу были занесены данные по 1000 участникам.

### *Выполните задание*

Откройте файл с данной электронной таблицей (https://inf-oge.sdamgia.ru/ get file?id=32484). На основании данных, содержащихся в этой таблице, ответьте на два вопроса:

1. Сколько девятиклассников набрали более 250 баллов? Ответ на этот вопрос запишите в ячейку H2 таблицы.

2. Каков средний балл, полученный учениками школы № 3? Ответ на этот вопрос запишите в ячейку H3 таблицы с точностью не менее двух знаков после запятой.

3. Постройте круговую диаграмму, отображающую соотношение количества участников из 49, 46 и 48 школ. Левый верхний угол диаграммы разместите вблизи ячейки G6.

Таблицу сохраните в файле под именем (Фамилия\_Имя\_группа\_Задание3)

## **КРИТЕРИИ ОЦЕНИВАНИЯ РАБОТ**

![](_page_49_Picture_240.jpeg)

## **ШКАЛА ПЕРЕВОДА ОТМЕТОК**

![](_page_49_Picture_241.jpeg)

## ПРИЛОЖЕНИЕ 2

Бланк оценки уровня владением информационными технологиями в профессиональной деятельности

![](_page_50_Picture_25.jpeg)

<span id="page-50-0"></span>Критерии оценивания:

0 баллов - показатель отсутствует

1 балл - показатель оформлен с множественными нарушениями требований к оформлению

2 балла - показатель в целом соответствует требованиями, но выявлены отдельные нарушения

3 балла - показатель оформлен в соответствии со всеми требованиями к оформлению